# Package 'renv'

June 26, 2020

<span id="page-0-0"></span>Type Package

Title Project Environments

Version 0.11.0

Description A dependency management toolkit for R. Using 'renv', you can create and manage project-local R libraries, save the state of these libraries to a 'lockfile', and later restore your library as required. Together, these tools can help make your projects more isolated, portable, and reproducible.

License MIT + file LICENSE

URL <https://rstudio.github.io/renv>

BugReports <https://github.com/rstudio/renv/issues>

Imports utils

Suggests covr, knitr, packrat, remotes, reticulate, rmarkdown, rstudioapi, testthat, uuid, yaml

Encoding UTF-8

LazyData true

RoxygenNote 7.1.0

VignetteBuilder knitr

NeedsCompilation no

Author Kevin Ushey [aut, cre], RStudio [cph]

Maintainer Kevin Ushey <kevin@rstudio.com>

Repository CRAN

Date/Publication 2020-06-26 06:10:12 UTC

# R topics documented:

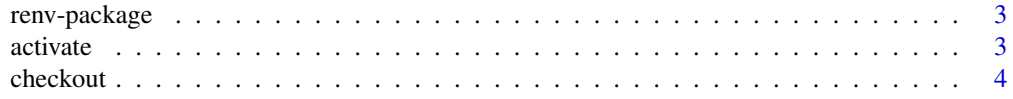

50

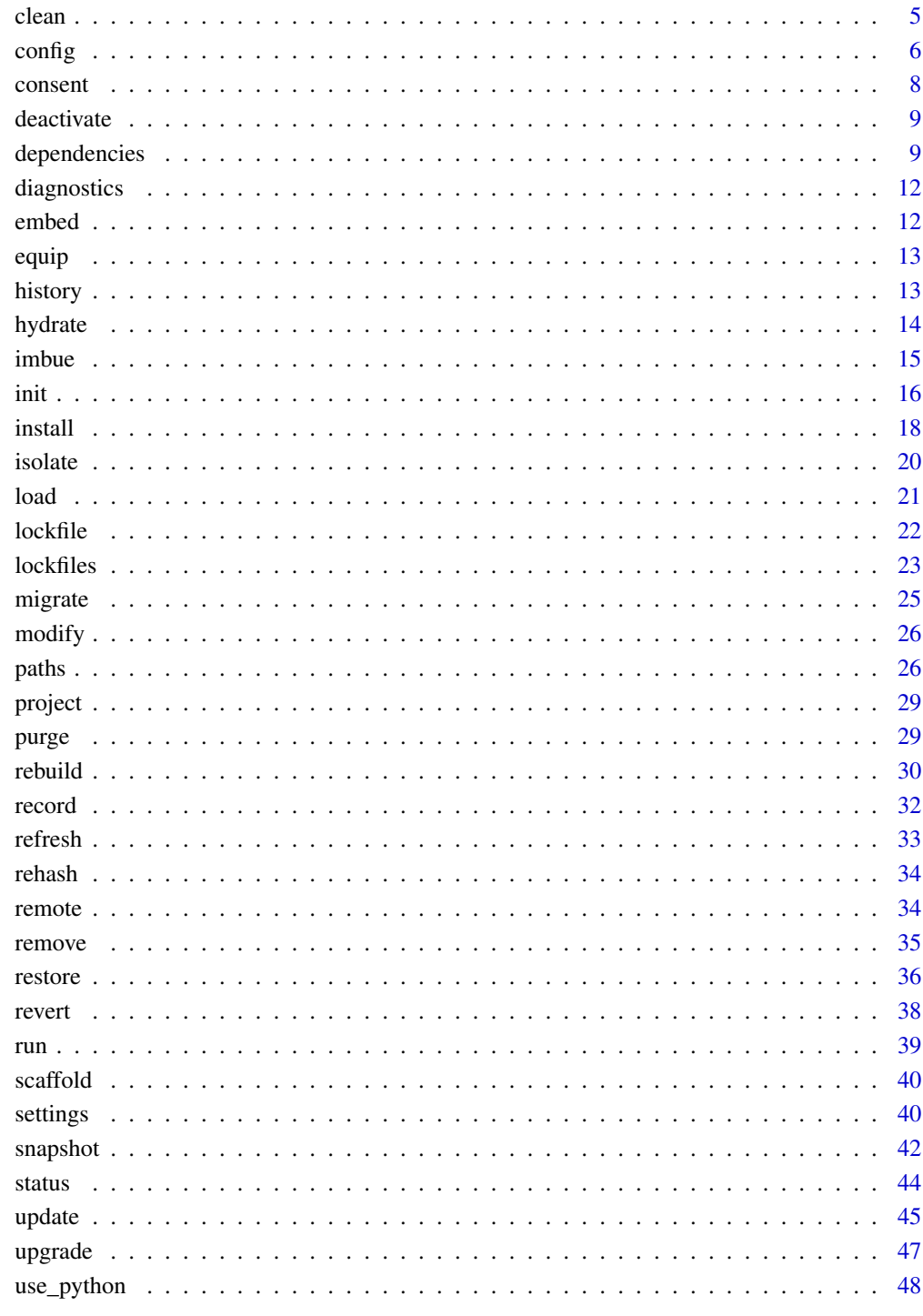

# **Index**

<span id="page-2-0"></span>

Project-local environments for R.

# Details

You can use renv to construct isolated, project-local R libraries. Each project using renv will share package installations from a global cache of packages, helping to avoid wasting disk space on multiple installations of a package that might otherwise be shared across projects.

#### Author(s)

Maintainer: Kevin Ushey <kevin@rstudio.com>

Other contributors:

• RStudio [copyright holder]

#### See Also

Useful links:

- <https://rstudio.github.io/renv>
- Report bugs at <https://github.com/rstudio/renv/issues>

<span id="page-2-1"></span>activate *Activate a Project*

#### Description

Use activate() to write the infrastructure needed to ensure that newly-launched R projects will load the project's private library on launch, alongside any other project-specific state recorded for the project.

# Usage

activate(project = NULL)

#### Arguments

project The project directory. If NULL, then the active project will be used. If no project is currently active, then the current working directory is used instead.

#### <span id="page-3-0"></span>Value

The project directory, invisibly. Note that this function is normally called for its side effects.

# See Also

Other renv: [deactivate\(](#page-8-1))

# Examples

## Not run:

```
# activate the current project
renv::activate()
# activate a separate project
renv::activate("~/projects/analysis")
```
## End(Not run)

checkout *Checkout a Repository*

# Description

renv::checkout() can be used to install and use the latest packages available from the requested repositories. This can be useful for cleaning up a library which has become a mish-mash of packages installed from a variety of disparate sources.

#### Usage

```
checkout(
  repos = getOption("repos"),
  ...,
  packages = NULL,
  clean = FALSE,
 project = NULL
)
```
#### Arguments

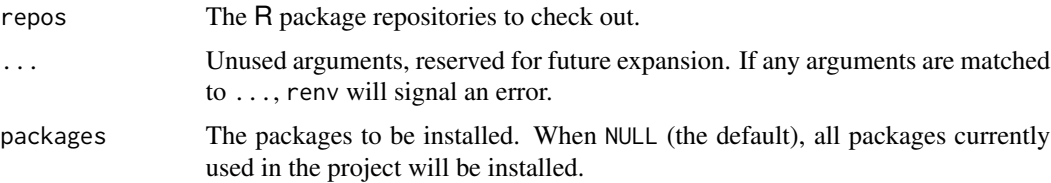

#### <span id="page-4-0"></span>clean 5

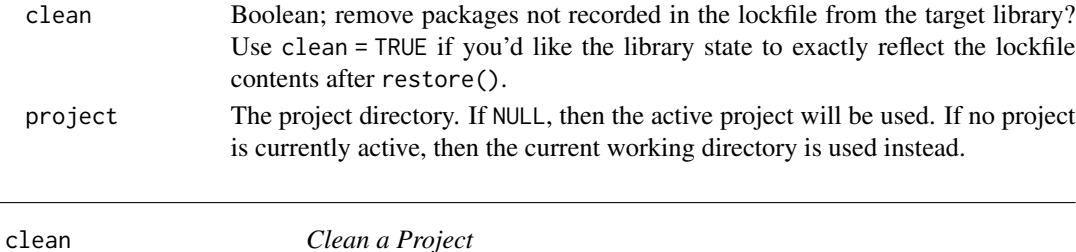

# Description

Clean up a project and its associated R libraries.

#### Usage

 $clean(project = NULL, ..., prompt = interactive())$ 

# Arguments

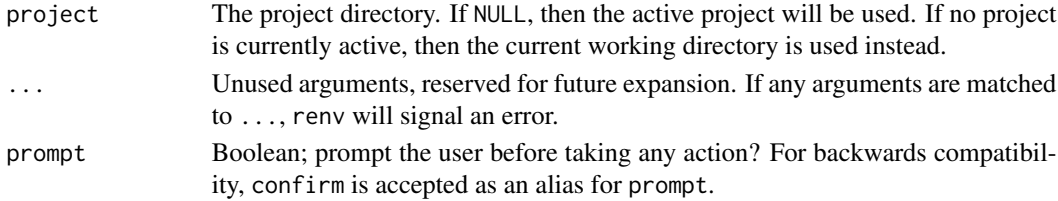

# Details

The following actions will be taken:

- Stale lockfiles (00LOCK-) will be removed.
- Leftover temporary directories in the project library will be removed.
- Non-system packages installed in the system library will be removed.
- Unused packages within the project will be removed.
- Packages within the cache that are no longer used will be removed.

#### Value

The project directory, invisibly. Note that this function is normally called for its side effects.

#### Examples

```
## Not run:
# clean the current project
```
## End(Not run)

renv::clean()

<span id="page-5-1"></span><span id="page-5-0"></span>Configure different behaviors of renv.

#### Details

For a given configuration option:

- 1. If an R option of the form renv.config.<name> is available, then that option's value will be used;
- 2. If an environment variable of the form RENV\_CONFIG\_<NAME> is available, then that option's value will be used;
- 3. Otherwise, the default for that particular configuration value is used.

Any periods (.)s in the option name are transformed into underscores (\_) in the environment variable name, and vice versa. For example, the configuration option auto.snapshot could be configured as:

- options(renv.config.auto.snapshot = <...>)
- Sys.setenv(RENV\_CONFIG\_AUTO\_SNAPSHOT = <...>)

Note that if both the R option and the environment variable are defined, the R option will be used instead. Environment variables can be more useful when you want a particular configuration to be automatically inherited by child processes; if that behavior is not desired, then the R option may be preferred.

If you want to set and persist these options across multiple projects, it is recommended that you set them in your user startup files (e.g. in  $\sim$ /.Rprofile or  $\sim$ /.Renviron).

#### **Configuration**

The following renv configuration options are available:

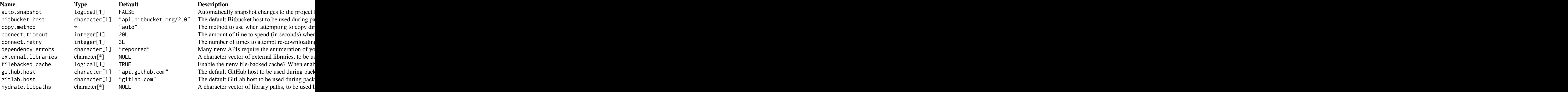

#### <span id="page-6-0"></span>config **7**

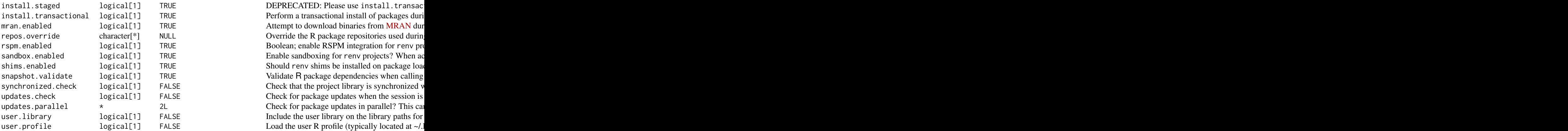

DEPRECATED: Please use install.transac Attempt to download binaries from [MRAN](https://mran.microsoft.com/) during restore. Override the R package repositories used durin Boolean; enable RSPM integration for renv pro Enable sandboxing for renv projects? When ac Should renv shims be installed on package load Validate R package dependencies when calling E Check that the project library is synchronized v E<br>Check for package updates when the session is Updates in parallel? This can be useful when a large number of parallel? This can be useful when a large number of package updates in parallel? This can the library paths for Include the user library on the library paths for E Load the user R profile (typically located at ~/.)

#### Copy Methods

If you find that renv is unable to copy some directories in your environment, you may want to try setting the copy.method option. By default, renv will try to choose a system tool that is likely to succeed in copying files on your system – robocopy on Windows, and cp on Unix. renv will also instruct these tools to preserve timestamps and attributes when copying files. However, you can select a different method as appropriate.

The following methods are supported:

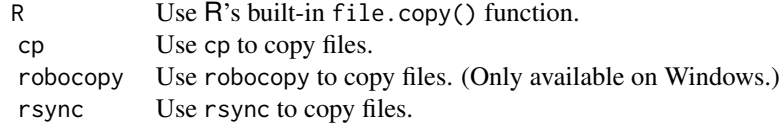

You can also provide a custom copy method if required; e.g.

```
options(renv.config.copy.method = function(src, dst) {
  # copy a file from 'src' to 'dst'
})
```
Note that renv will always first attempt to copy a directory first to a temporary path within the target folder, and then rename that temporary path to the final target destination. This helps avoid issues where a failed attempt to copy a directory could leave a half-copied directory behind in the final location.

#### Project-Local Settings

For settings that should persist alongside a particular project, the various settings available in [set](#page-39-1)[tings](#page-39-1) can be used.

#### Examples

```
# disable automatic snapshots
options(renv.config.auto.snapshot = FALSE)
# disable with environment variable
Sys.setenv(RENV_CONFIG_AUTO_SNAPSHOT = "FALSE")
```
consent *Consent to usage of renv*

# Description

Provide consent to renv, allowing it to write and update certain files on your filesystem.

#### Usage

```
consent(provided = FALSE)
```
# Arguments

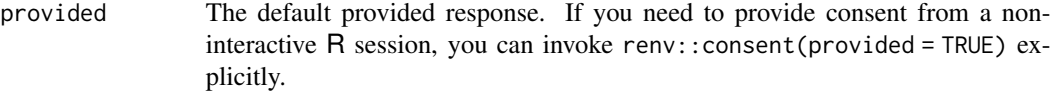

#### Details

As part of its normal operation, renv will write and update some files in your project directory, as well as an application-specific cache directory. These paths are documented within [paths.](#page-25-1)

In accordance with the [CRAN Repository Policy,](https://cran.r-project.org/web/packages/policies.html) renv must first obtain consent from you, the user, before these actions can be taken. Please call renv::consent() first to provide this consent.

You can also set the R option:

```
options(renv.consent = TRUE)
```
to implicitly provide consent for e.g. non-interactive R sessions.

#### Value

TRUE if consent is provided, or an R error otherwise.

<span id="page-7-0"></span>

<span id="page-8-1"></span><span id="page-8-0"></span>

Use deactivate() to remove the infrastructure used by renv to activate projects for newly-launched R sessions. In particular, this implies removing the requisite code from the project .Rprofile that automatically activates the project when new R sessions are launched in the project directory.

#### Usage

```
deactivate(project = NULL)
```
# Arguments

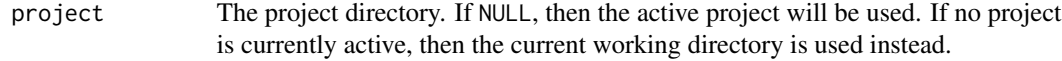

# Value

The project directory, invisibly. Note that this function is normally called for its side effects.

# See Also

Other renv: [activate\(](#page-2-1))

#### Examples

## Not run:

# deactivate the currently-activated project renv::deactivate()

## End(Not run)

<span id="page-8-2"></span>dependencies *Find R Package Dependencies in a Project*

#### Description

Find R packages used within a project.

# Usage

```
dependencies(
  path = getwd(),
  root = NULL,
  ...,
  progress = TRUE,
  errors = c("reported", "fatal", "ignored"),
  dev = FALSE
\mathcal{E}
```
# Arguments

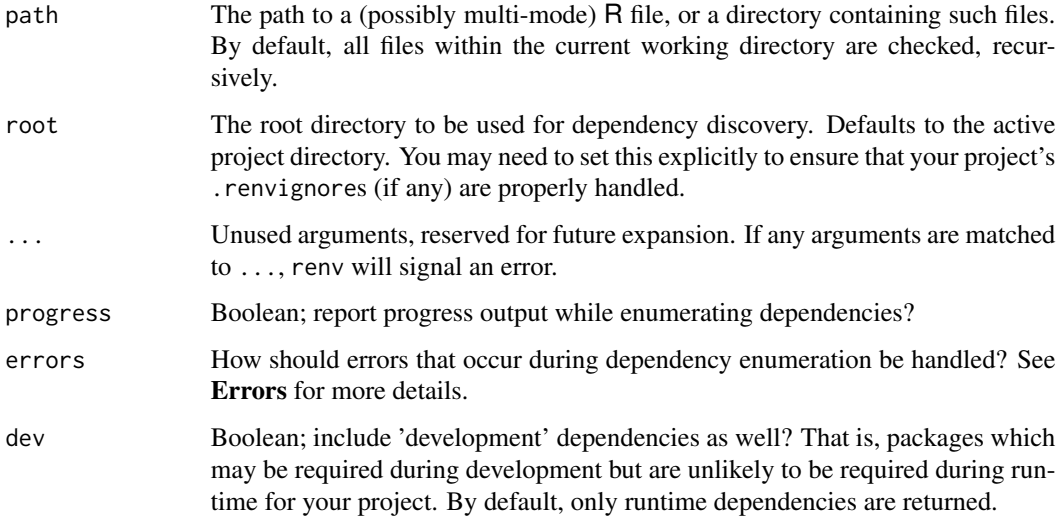

# Details

dependencies() will crawl files within your project, looking for R files and the packages used within those R files. This is done primarily by parsing the code and looking for calls of the form:

- library(package)
- require(package)
- requireNamespace("package")
- package::method()

For R package projects, dependencies expressed in the DESCRIPTION file will also be discovered. Note that the rmarkdown package is required in order to crawl dependencies in R Markdown files.

# Value

An R data.frame of discovered dependencies, mapping inferred package names to the files in which they were discovered.

#### dependencies 11

#### Ignoring Files

By default, renv will read your project's .gitignores (if any) to determine whether certain files or folders should be included when traversing directories. If preferred, you can also create a .renvignore file (with entries of the same format as a standard .gitignore file) to tell renv which files to ignore within a directory. If both . renvignore and . gitignore exist within a folder, the .renvignore will be used in lieu of the .gitignore.

See <https://git-scm.com/docs/gitignore> for documentation on the .gitignore format. Some simple examples here:

```
# ignore all R Markdown files
*.Rmd
# ignore all data folders
data/
# ignore only data folders from the root of the project
/data/
```
#### Errors

renv's attempts to enumerate package dependencies in your project can fail – most commonly, because of parse errors in your R code. The errors parameter can be used to control how renv responds to errors that occur.

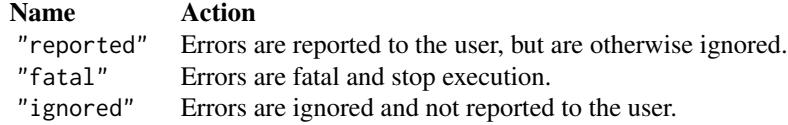

Depending on the structure of your project, you may want renv to ignore errors that occur when attempting to enumerate dependencies. However, a more robust solution would be to use an .renvignore file to tell renv not to scan such files for dependencies, or to configure the project to require explicit dependency management (renv::settings\$snapshot.type("explicit")) and enumerate your dependencies in a project DESCRIPTION file.

#### Development Dependencies

renv attempts to distinguish between 'development' dependencies and 'runtime' dependencies. For example, you might rely on e.g. [devtools](https://cran.r-project.org/package=devtools) and [roxygen2](https://cran.r-project.org/package=roxygen2) during development for a project, but may not actually require these packages at runtime.

# **Examples**

## Not run:

# find R package dependencies in the current directory renv::dependencies()

<span id="page-11-0"></span>12 embed and the state of the state of the state of the state of the state of the state of the state of the state of the state of the state of the state of the state of the state of the state of the state of the state of t

```
## End(Not run)
```
diagnostics *Print a Diagnostics Report*

# Description

Print a diagnostics report, summarizing the state of a project using renv. This report can occasionally be useful when diagnosing issues with renv.

# Usage

diagnostics(project = NULL)

# Arguments

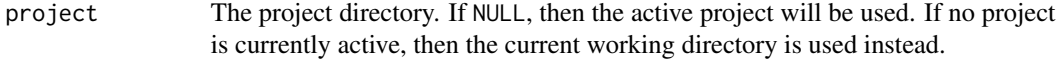

# Value

This function is normally called for its side effects.

embed *Embed a Lockfile*

# Description

Use embed() to embed a lockfile directly within a file.

# Usage

 $embed(path = NULL, ..., project = NULL)$ 

# Arguments

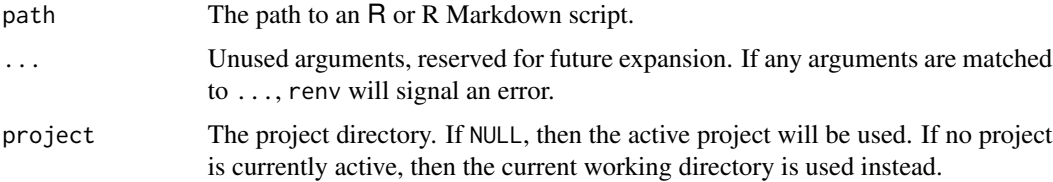

#### <span id="page-12-0"></span>equip the state of the state of the state of the state of the state of the state of the state of the state of the state of the state of the state of the state of the state of the state of the state of the state of the stat

# Details

This is primarily useful in tandem with [run](#page-38-1) – if you call renv::run() on a script containing an inline lockfile, renv will first provision a library based on that lockfile definition, and then run the script using that lockfile.

equip *Install Required System Libraries*

# Description

Equip your system with libraries commonly-used during compilation of R packages. Currently only supported on Windows.

#### Usage

equip()

#### Value

This function is normally called for its side effects.

#### Examples

## Not run:

# download useful build tools renv::equip()

## End(Not run)

history *View Lockfile History*

# Description

Use your version control system to find prior versions of the renv.lock file that have been used in your project.

#### Usage

history(project = NULL)

#### Arguments

project The project directory. If NULL, then the active project will be used. If no project is currently active, then the current working directory is used instead.

#### <span id="page-13-0"></span>Details

The history() function is currently only implemented for projects using git for version control.

#### Value

An R data.frame, summarizing the commits in which renv.lock has been mutated.

# Examples

```
## Not run:
# get history of previous versions of renv.lock in VCS
db <- renv::history()
# choose an older commit
commit <- db$commit[5]
# revert to that version of the lockfile
renv::revert(commit = commit)
```
## End(Not run)

<span id="page-13-1"></span>hydrate *Hydrate a Project*

#### Description

Discover the R packages used within a project, and then install those packages into the active library. This effectively allows you to clone the state of your default R libraries for use within a project library.

# Usage

```
hydrate(packages = NULL, ..., library = NULL, sources = NULL, project = NULL)
```
# Arguments

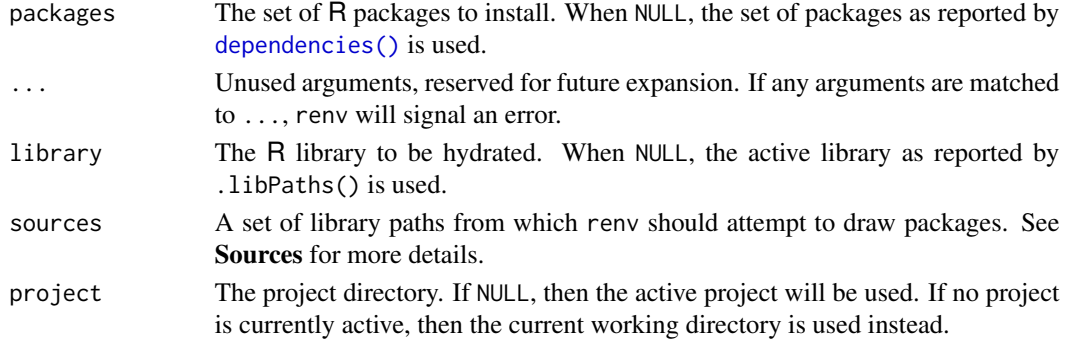

#### <span id="page-14-0"></span>imbue that the contract of the contract of the contract of the contract of the contract of the contract of the contract of the contract of the contract of the contract of the contract of the contract of the contract of the

#### Value

A named R list, giving the packages that were used for hydration as well as the set of packages which were not found.

#### Sources

hydrate() attempts to re-use packages already installed on your system, to avoid unnecessary attempts to download and install packages from remote sources. When NULL (the default), hydrate() will attempt to discover R packages from the following sources (in order):

- The user library,
- The site library,
- The system library,
- The renv cache.

If package is discovered in one of these locations, renv will attempt to copy or link that package into the requested library as appropriate.

#### Missing Packages

If renv discovers that your project depends on R packages not currently installed in your user library, then it will attempt to install those packages from the active R repositories.

#### Examples

## Not run:

# hydrate the active library renv::hydrate()

## End(Not run)

imbue *Imbue an renv Installation*

#### Description

Imbue an renv installation into a project, thereby making the requested version of renv available within.

#### Usage

imbue(project = NULL, version = NULL)

# <span id="page-15-0"></span>Arguments

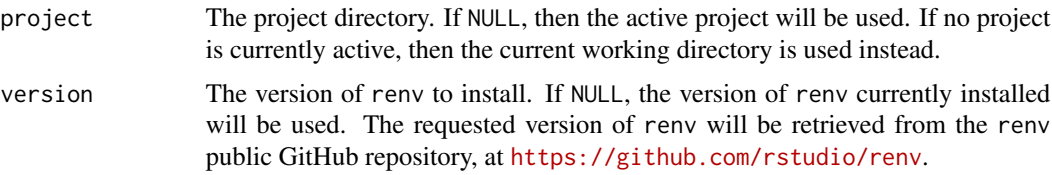

# Details

Normally, this function does not need to be called directly by the user; it will be invoked as required by [init\(\)](#page-15-1) and [activate\(\)](#page-2-1).

# Value

The project directory, invisibly. Note that this function is normally called for its side effects.

<span id="page-15-1"></span>

init *Initialize a Project*

# Description

Discover packages used within the current project, and then initialize a project-local private R library with those packages. The currently-installed versions of any packages in use (as detected within the default R libraries) are then installed to the project's private library.

#### Usage

```
init(
 project = NULL,
  ...,
 settings = NULL,
 bare = FALSE,
 force = FALSE,restart = interactive()
)
```
#### Arguments

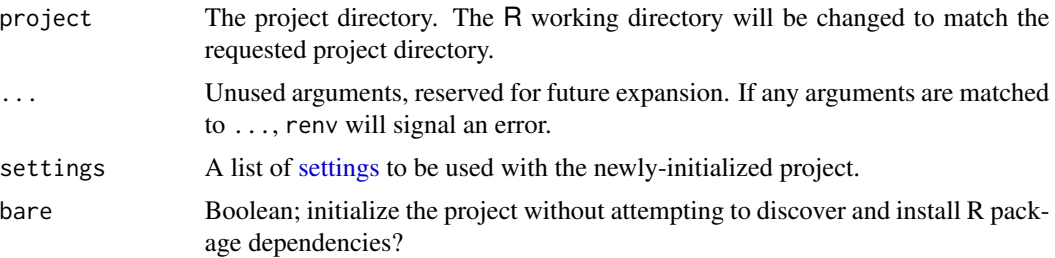

<span id="page-16-0"></span>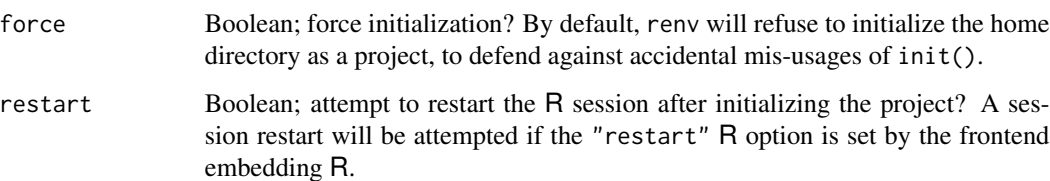

#### Details

The primary steps taken when initializing a new project are:

- 1. R package dependencies are discovered within the R files used within the project with [dependencies\(\)](#page-8-2);
- 2. Discovered packages are copied into the renv global package cache, so these packages can be re-used across future projects as necessary;
- 3. Any missing R package dependencies discovered are then installed into the project's private library;
- 4. A lockfile capturing the state of the project's library is created with [snapshot\(\)](#page-41-1);
- 5. The project is activated with [activate\(\)](#page-2-1).

This mimics the workflow provided by packrat::init(), but with a few differences – in particular, renv does not attempt to download and store package sources, and renv will re-use packages that have already been installed whenever possible.

If renv sees that the associated project has already been initialized and has a lockfile, then it will attempt to infer the appropriate action to take based on the presence of a private library. If no library is available, renv will restore the private library from the lockfile; if one is available, renv will ask if you want to perform a 'standard' init, restore from the lockfile, or activate the project without taking any further action.

#### Value

The project directory, invisibly. Note that this function is normally called for its side effects.

#### Infrastructure

renv will write or amend the following files in the project:

- .Rprofile: An auto-loader will be installed, so that new R sessions launched within the project are automatically loaded.
- renv/activate.R: This script is run by the previously-mentioned .Rprofile to load the project.
- renv/.gitignore: This is used to instruct Git to ignore the project's private library, as it should normally not be committed to a version control repository.
- .Rbuildignore: to ensure that the renv directory is ignored during package development; e.g. when attempting to build or install a package using renv.

#### 18 install

# Examples

## Not run:

```
# disable automatic snapshots
auto.snapshot <- getOption("renv.config.auto.snapshot")
options(renv.config.auto.snapshot = FALSE)
# initialize a new project (with an empty R library)
renv::init(bare = TRUE)
# install digest 0.6.19
renv::install("digest@0.6.19")
# save library state to lockfile
renv::snapshot()
# remove digest from library
renv::remove("digest")
# check library status
renv::status()
# restore lockfile, thereby reinstalling digest 0.6.19
renv::restore()
# restore automatic snapshots
options(renv.config.auto.snapshot = auto.snapshot)
```
## End(Not run)

<span id="page-17-1"></span>install *Install Packages*

# Description

Install one or more R packages from a variety of remote sources.

# Usage

```
install(
 packages = NULL,
  ...,
  library = NULL,
  type = NULL,
  rebuild = FALSE,
 prompt = interactive(),
 project = NULL
)
```
<span id="page-17-0"></span>

#### <span id="page-18-0"></span>install the contract of the contract of the contract of the contract of the contract of the contract of the contract of the contract of the contract of the contract of the contract of the contract of the contract of the co

#### **Arguments**

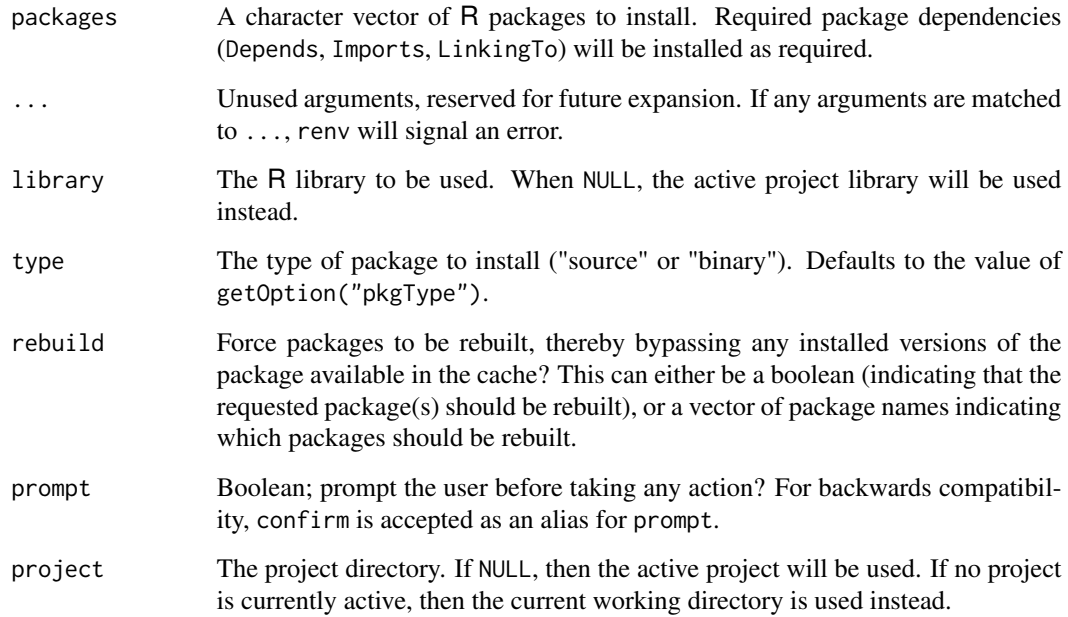

# Details

install() uses the same machinery as [restore\(\)](#page-35-1) when installing packages. In particular, this means that the local cache of package installations is used when possible. This helps to avoid redownloading packages that have already been downloaded before, and re-compiling packages from source when a binary copy of that package is already available.

Note that this interface is subject to change – the goal is to hook into separate package installation backends in the future.

#### Value

A named list of package records which were installed by renv.

# Package Configuration

Many R packages have a configure script that needs to be run to prepare the package for installation. Arguments and environment variables can be passed through to those scripts in a manner similar to [install.packages.](#page-0-0) In particular, the  $R$  options configure. args and configure. vars can be used to map package names to their appropriate configuration. For example:

```
# installation of RNetCDF may require us to set include paths for netcdf
configure.args = c(RNetCDF = "--with-netcdf-include=/usr/include/udunits2"))
options(configure.args = configure.args)
renv::install("RNetCDF")
```
20 isolate that the contract of the contract of the contract of the contract of the contract of the contract of the contract of the contract of the contract of the contract of the contract of the contract of the contract o

#### Examples

## Not run:

```
# install the latest version of 'digest'
renv::install("digest")
# install an old version of 'digest' (using archives)
renv::install("digest@0.6.18")
# install 'digest' from GitHub (latest dev. version)
renv::install("eddelbuettel/digest")
# install a package from local sources
renv::install("~/path/to/package")
```
## End(Not run)

isolate *Isolate a Project*

# Description

Copy packages from the renv cache directly into the project library, so that the project can continue to function independently of the renv cache.

# Usage

isolate(project = NULL)

#### Arguments

project The project directory. If NULL, then the active project will be used. If no project is currently active, then the current working directory is used instead.

# Value

The project directory, invisibly. Note that this function is normally called for its side effects.

# Examples

## Not run:

```
# isolate a project
renv::isolate()
```
<span id="page-19-0"></span>

<span id="page-20-0"></span>load *Load a Project*

# Description

Load a project.

#### Usage

load(project = getwd(), quiet = FALSE)

# Arguments

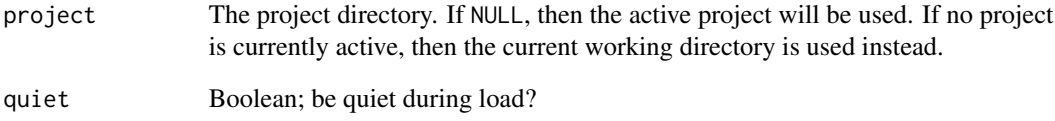

# Details

Normally, this is done automatically on session startup by the infrastructure generated by [activate\(\)](#page-2-1) – users should not need to call this function directly.

# Value

The project directory, invisibly. Note that this function is normally called for its side effects.

# Examples

```
## Not run:
# load a project -- note that this is normally done automatically
# when the R session is started in an renv project after calling
# renv::activate()
renv::load()
```
<span id="page-21-1"></span><span id="page-21-0"></span>

This function provides an API for creating and modifying renv lockfiles. This can be useful when you'd like to programmatically generate or modify a lockfile – for example, because you want to update or change a package record in an existing lockfile.

#### Usage

```
lockfile(file = NULL, project = NULL)
```
# Arguments

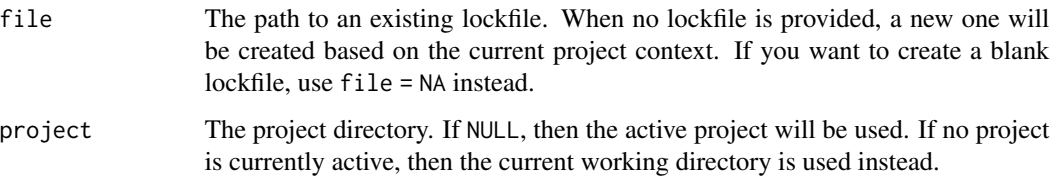

#### See Also

[lockfiles](#page-22-1), for a description of the structure of an renv lockfile.

#### Examples

```
## Not run:
lock <- lockfile("renv.lock")
# set the repositories for a lockfile
lock$repos(CRAN = "https://cran.r-project.org")
# depend on digest 0.6.22
lock$add(digest = "digest@0.6.22")
# write to file
lock$write("renv.lock")
```
<span id="page-22-1"></span><span id="page-22-0"></span>lockfiles *Lockfiles*

#### **Description**

A lockfile records the state of a project at some point in time.

#### Details

A lockfile captures the state of a project's library at some point in time. In particular, the package names, their versions, and their sources (when known) are recorded in the lockfile.

Projects can be restored from a lockfile using the [restore\(\)](#page-35-1) function. This implies re-installing packages into the project's private library, as encoded within the lockfile.

While lockfiles are normally generated and used with [snapshot\(\)](#page-41-1) / [restore\(\)](#page-35-1), they can also handedited if so desired. Lockfiles are written as .json, to allow for easy consumption by other tools.

An example lockfile follows:

```
{
  "R": {
    "Version": "3.6.1",
    "Repositories": [
      {
        "Name": "CRAN",
        "URL": "https://cloud.r-project.org"
      }
    ]
  },
  "Packages": {
    "markdown": {
      "Package": "markdown",
      "Version": "1.0",
      "Source": "Repository",
      "Repository": "CRAN",
      "Hash": "4584a57f565dd7987d59dda3a02cfb41"
    },
    "mime": {
      "Package": "mime",
      "Version": "0.7",
      "Source": "Repository",
      "Repository": "CRAN",
      "Hash": "908d95ccbfd1dd274073ef07a7c93934"
    }
 }
}
```
The sections used within a lockfile are described next.

# <span id="page-23-0"></span>[renv]

Information about the version of renv used to manage this project.

Version The version of the renv package used with this project.

# [R]

Properties related to the version of R associated with this project.

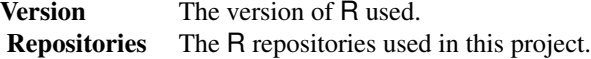

# [Packages]

R package records, capturing the packages used or required by a project at the time when the lockfile was generated.

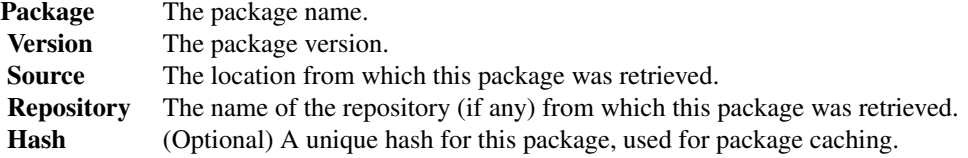

Additional remote fields, further describing how the package can be retrieved from its corresponding source, will also be included as appropriate (e.g. for packages installed from GitHub).

# [Python]

Metadata related to the version of Python used with this project (if any).

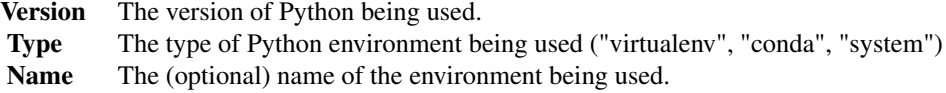

Note that the Name field may be empty. In that case, a project-local Python environment will be used instead (when not directly using a system copy of Python).

# See Also

Other reproducibility: [restore\(](#page-35-1)), [snapshot\(](#page-41-1))

<span id="page-24-0"></span>

Migrate a project's infrastructure from Packrat to renv.

# Usage

```
migrate(
 project = NULL,
 packrat = c("lockfile", "sources", "library", "options", "cache")
)
```
#### Arguments

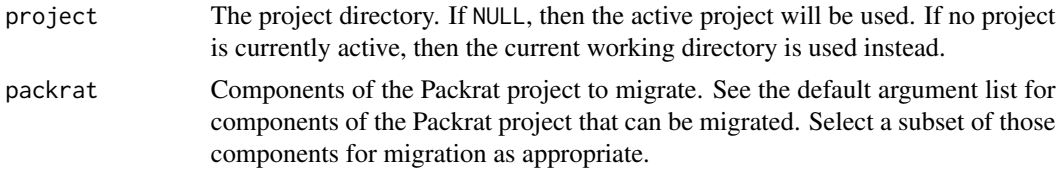

# Value

The project directory, invisibly. Note that this function is normally called for its side effects.

# Migration

When migrating Packrat projects to renv, the set of components migrated can be customized using the packrat argument. The set of components that can be migrated are as follows:

#### Name Description

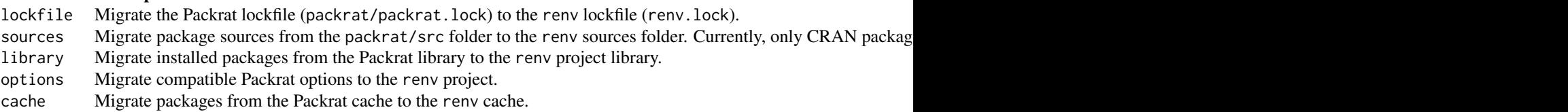

# Examples

## Not run:

# migrate Packrat project infrastructure to renv renv::migrate()

<span id="page-25-0"></span>Open a project's lockfile (if any) for editing. After edit, if the lockfile edited is associated with the active project, any state-related changes (e.g. to R repositories) will be updated in the current session.

#### Usage

modify(project = NULL)

# Arguments

project The project directory. If NULL, then the active project will be used. If no project is currently active, then the current working directory is used instead.

# Value

The project directory, invisibly. Note that this function is normally called for its side effects.

#### Examples

```
## Not run:
# modify an existing lockfile
if (interactive())
 renv::modify()
```
## End(Not run)

<span id="page-25-1"></span>paths *Path Customization*

# Description

Access the paths that renv uses for global state storage.

# Usage

paths

# Format

An object of class list of length 3.

paths 27

# Details

By default, renv collects state into these folders:

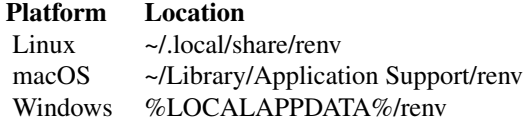

If desired, this path can be adjusted by setting the RENV\_PATHS\_ROOT environment variable. This can be useful if you'd like, for example, multiple users to be able to share a single global cache.

The various state sub-directories can also be individually adjusted, if so desired (e.g. you'd prefer to keep the cache of package installations on a separate volume). The various environment variables that can be set are enumerated below:

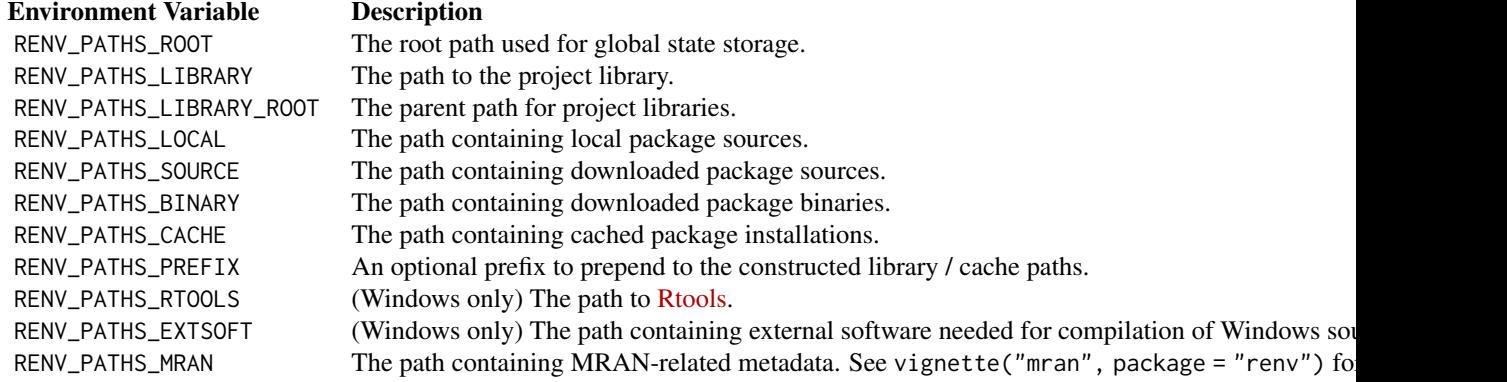

Note that renv will append platform-specific and version-specific entries to the set paths as appropriate. For example, if you have set:

```
Sys.setenv(RENV_PATHS_CACHE = "/mnt/shared/renv/cache")
```
then the directory used for the cache will still depend on the renv cache version (e.g. v2), the R version (e.g. 3.5) and the platform (e.g. x86\_64-pc-linux-gnu). For example:

/mnt/shared/renv/cache/v2/R-3.5/x86\_64-pc-linux-gnu

This ensures that you can set a single RENV\_PATHS\_CACHE environment variable globally without worry that it may cause collisions or errors if multiple versions of R needed to interact with the same cache.

If you need to share the same cache with multiple different Linux operating systems, you may want to set the RENV\_PATHS\_PREFIX environment variable to help disambiguate the paths used on Linux. For example, setting RENV\_PATHS\_PREFIX = "ubuntu-bionic" would instruct renv to construct a cache path like:

/mnt/shared/renv/cache/v2/ubuntu-bionic/R-3.5/x86\_64-pc-linux-gnu

<span id="page-27-0"></span>If this is required, it's strongly recommended that this environment variable is set in your R installation's Renviron.site file, typically located at file.path(R.home("etc"),"Renviron.site"), so that it can be active for any R sessions launched on that machine.

If reproducibility of a project is desired on a particular machine, it is highly recommended that the renv cache of installed packages + binary packages is backed up and persisted, so that packages can be easily restored in the future – installation of packages from source can often be arduous.

If you want these settings to persist in your project, it is recommended that you add these to an appropriate R startup file. For example, these could be set in:

- A project-local .Renviron;
- The user-level .Renviron;
- A file at file.path(R.home("etc"),"Renviron.site").

Please see [?Startup](#page-0-0) for more details.

#### Local Sources

If your project depends on one or R packages that are not available in any remote location, you can still provide a locally-available tarball for renv to use during restore. By default, these packages should be made available in the folder as specified by the RENV\_PATHS\_LOCAL environment variable. The package sources should be placed in a file at one of these locations:

- \${RENV\_PATHS\_LOCAL}/<package>\_<version>.<ext>
- \${RENV\_PATHS\_LOCAL}/<package>/<package>\_<version>.<ext>
- <project>/renv/local/<package>\_<version>.<ext>
- <project>/renv/local/<package>/<package>\_<version>.<ext>

where .<ext> is .tar.gz for source packages, or .tgz for binaries on macOS and .zip for binaries on Windows. During a restore(), packages installed from an unknown source will be searched for in this location.

#### Projects

In order to determine whether a package can safely be removed from the cache, renv needs to know which projects are using packages from the cache. Since packages may be symlinked from the cache, and symlinks are by nature a one-way link, projects need to also report that they're using the renv cache.

To accomplish this, whenever renv is used with a project, it will record itself as being used within a file located at:

• \${RENV\_PATHS\_ROOT}/projects

This file is list of projects currently using the renv cache. With this, renv can crawl projects registered with renv and use that to determine if any packages within the cache are no longer in use, and can be removed.

#### Examples

```
# get the path to the project library
path <- renv::paths$library()
```
<span id="page-28-0"></span>

Retrieve the path to the active project (if any).

#### Usage

project(default = NULL)

# Arguments

default The value to return when no project is currently active. Defaults to NULL.

# Value

The active project directory, as a length-one character vector.

#### Examples

## Not run:

# get the currently-active renv project renv::project()

## End(Not run)

purge *Purge Packages from the Cache*

# Description

Purge packages from the cache. This can be useful if a package which had previously been installed in the cache has become corrupted or unusable, and needs to be reinstalled.

#### Usage

```
purge(package, ..., version = NULL, hash = NULL, prompt = interactive())
```
#### <span id="page-29-0"></span>**Arguments**

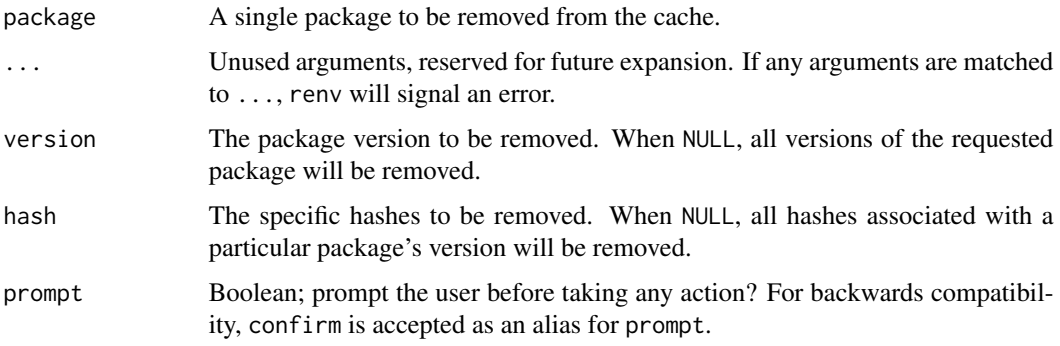

# Details

purge() is an inherently destructive option. It removes packages from the cache, and so any project which had symlinked that package into its own project library would find that package now unavailable. These projects would hence need to reinstall any purged packages. Take heed of this in case you're looking to purge the cache of a package which is difficult to install, or if the original sources for that package are no longer available!

# Value

The set of packages removed from the renv global cache, as a character vector of file paths.

#### Examples

```
## Not run:
# remove all versions of 'digest' from the cache
renv::purge("digest")
# remove only a particular version of 'digest' from the cache
renv::purge("digest", version = "0.6.19")
```
## End(Not run)

rebuild *Rebuild the Packages in your Project Library*

#### Description

Rebuild and reinstall packages in your library. This can be useful as a diagnostic tool – for example, if you find that one or more of your packages fail to load, and you want to ensure that you are starting from a clean slate.

#### rebuild 31

# Usage

```
rebuild(
  packages = NULL,
  recursive = TRUE,
  ...,
  prompt = interactive(),
  library = NULL,
  project = NULL
\mathcal{L}
```
#### Arguments

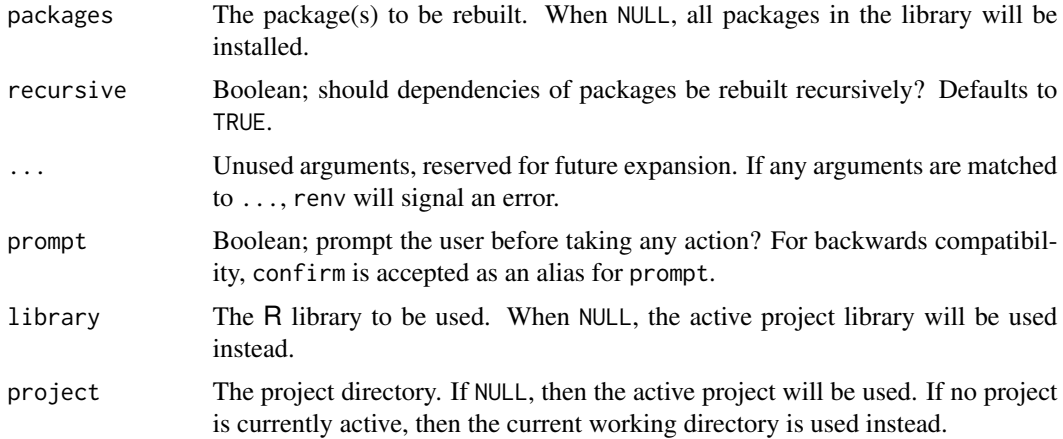

# Details

Note that binaries will be used when appropriate and available for your platform. If you'd like to force packages to be rebuilt from sources, you can set options(pkgType = "source").

# Value

A named list of package records which were installed by renv.

#### Examples

```
## Not run:
# rebuild the 'dplyr' package + all of its dependencies
renv::rebuild("dplyr", recursive = TRUE)
# rebuild only 'dplyr'
renv::rebuild("dplyr", recursive = FALSE)
```
<span id="page-31-0"></span>

Use record() to record a new entry within an existing renv lockfile.

# Usage

```
record(records, lockfile = file.path(project, "renv.lock"), project = NULL)
```
# Arguments

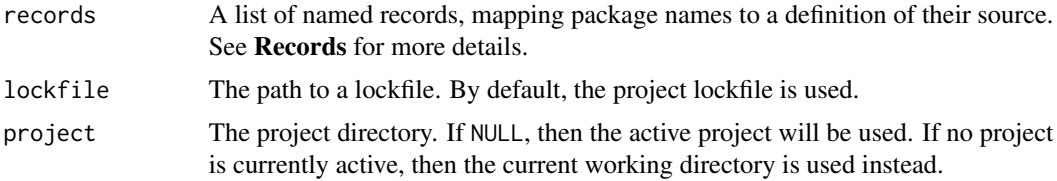

#### Details

This function can be useful when you need to change one or more of the package records within an renv lockfile – for example, because a recorded package cannot be restored in a particular environment, and you know of a suitable alternative.

#### Records

Records can be provided either using the remotes short-hand syntax, or by using an R list of entries to record within the lockfile. See ?lockfiles for more information on the structure of a package record.

#### Examples

## Not run:

Repository = "CRAN"

```
# use digest 0.6.22 from package repositories -- different ways
# of specifying the remote. use whichever is most natural
renv::record("digest@0.6.22")
renv::record(list(digest = "0.6.22"))
renv::record(list(digest = "digest@0.6.22"))
# alternatively, provide a full record as a list
digest_record <- list(
 Package = "digest",
 Version = "0.6.22",Source = "Repository",
```
#### <span id="page-32-0"></span>refresh 33

```
)
renv::record(list(digest = digest_record))
```
## End(Not run)

refresh *Refresh the Local Cache of Available Packages*

#### Description

Query the active R package repositories for available packages, and update the in-memory cache of those packages.

#### Usage

refresh()

# Details

Note that R also maintains its own on-disk cache of available packages, which is used by available.packages(). Calling refresh() will force an update of both types of caches. renv prefers using an in-memory cache as on occasion the temporary directory can be slow to access (e.g. when it is a mounted network filesystem).

# Value

A list of package databases, invisibly – one for each repository currently active in the R session. Note that this function is normally called for its side effects.

#### Examples

## Not run:

```
# check available packages
db <- available.packages()
# wait some time (suppose packages are uploaded / changed in this time)
Sys.sleep(5)
```

```
# refresh the local available packages database
# (the old locally cached db will be removed)
db <- renv::refresh()
```
<span id="page-33-0"></span>

Re-hash packages in the renv cache, ensuring that any previously-cached packages are copied to a new cache location appropriate for this version of renv. This can be useful if the cache scheme has changed in a new version of renv, but you'd like to preserve your previously-cached packages.

#### Usage

```
rehash(prompt = interactive(), ...)
```
#### Arguments

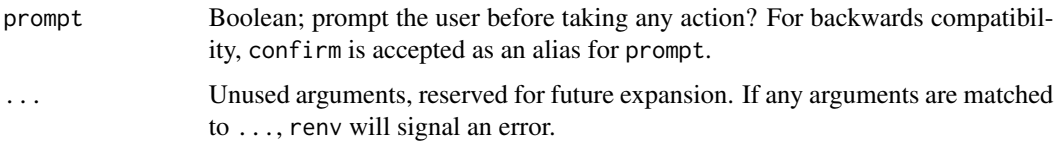

#### Details

Any packages which are re-hashed will retain links to the location of the newly-hashed package, ensuring that prior installations of renv can still function as expected.

remote *Resolve a Remote*

#### Description

Given a remote specification, resolve it into an renv package record that can be used for download and installation (e.g. with [install\)](#page-17-1).

#### Usage

remote(spec)

#### Arguments

spec A remote specification.

<span id="page-34-0"></span>

Remove (uninstall) R packages.

#### Usage

remove(packages, ..., library = NULL, project = NULL)

# Arguments

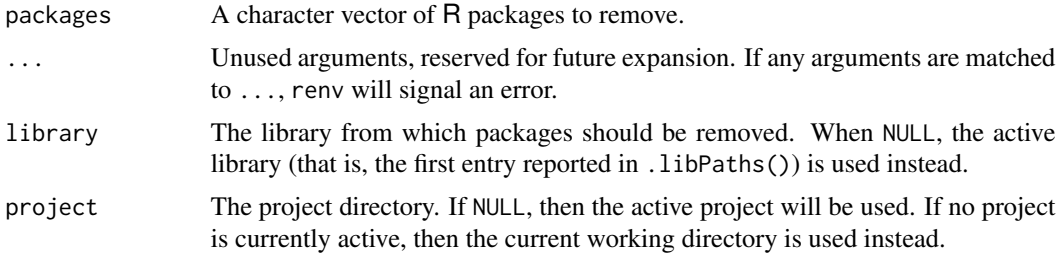

# Value

A vector of package records, describing the packages (if any) which were successfully removed.

# Examples

```
## Not run:
```

```
# disable automatic snapshots
auto.snapshot <- getOption("renv.config.auto.snapshot")
options(renv.config.auto.snapshot = FALSE)
# initialize a new project (with an empty R library)
renv::init(bare = TRUE)
# install digest 0.6.19
renv::install("digest@0.6.19")
# save library state to lockfile
renv::snapshot()
# remove digest from library
renv::remove("digest")
# check library status
renv::status()
```
#### 36 restore

```
# restore lockfile, thereby reinstalling digest 0.6.19
renv::restore()
# restore automatic snapshots
options(renv.config.auto.snapshot = auto.snapshot)
```
## End(Not run)

<span id="page-35-1"></span>restore *Restore a Project*

# Description

Restore a project's dependencies from a lockfile, as previously generated by [snapshot\(\)](#page-41-1).

# Usage

```
restore(
 project = NULL,
  ...,
 library = NULL,
 lockfile = NULL,
 packages = NULL,
 repos = NULL,
 clean = FALSE,
 prompt = interactive()
)
```
# Arguments

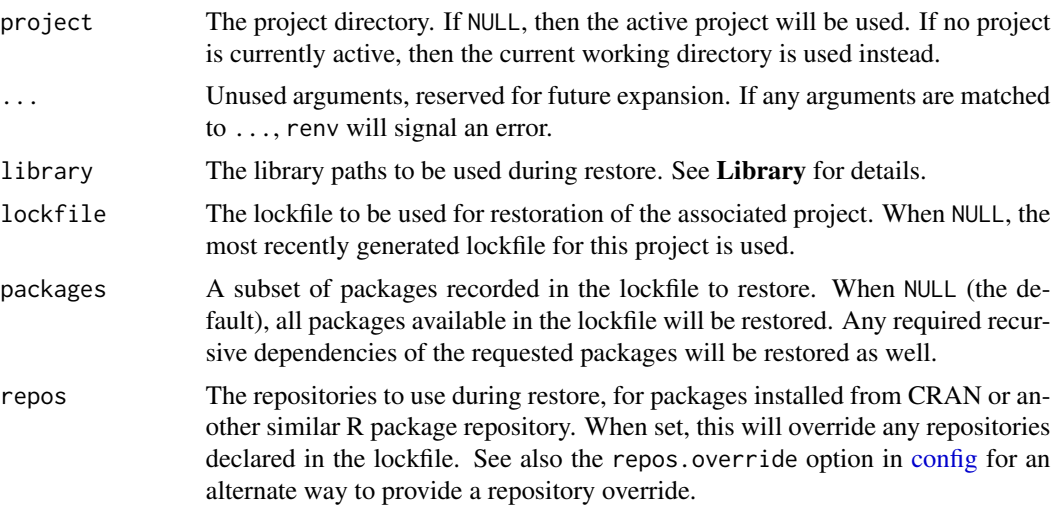

<span id="page-35-0"></span>

#### <span id="page-36-0"></span>restore and the state of the state of the state of the state of the state of the state of the state of the state of the state of the state of the state of the state of the state of the state of the state of the state of th

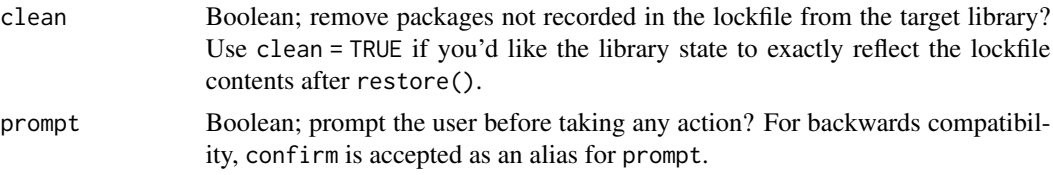

# Value

A named list of package records which were installed by renv.

#### Package Repositories

By default, the package repositories encoded in the lockfile will be used during restore, as opposed to the repositories that might already be set in the current session (through getOption("repos")). If you'd like to override the repositories used by renv during restore, you can use, for example:

```
renv::restore(repos = c(CRAN = <...>)
```
See also the repos. override option in [config](#page-5-1) for an alternate way to provide a repository override.

# Library

When renv::restore() is called, packages from the lockfile are compared against packages currently installed in the library paths specified by library. Any packages which have changed will then be installed into the default library. If clean = TRUE, then packages that exist within the default library, but aren't recorded in the lockfile, will be removed as well.

# See Also

Other reproducibility: [lockfiles](#page-22-1), [snapshot\(](#page-41-1))

#### Examples

```
## Not run:
```

```
# disable automatic snapshots
auto.snapshot <- getOption("renv.config.auto.snapshot")
options(renv.config.auto.snapshot = FALSE)
```

```
# initialize a new project (with an empty R library)
renv::init(bare = TRUE)
```

```
# install digest 0.6.19
renv::install("digest@0.6.19")
```

```
# save library state to lockfile
renv::snapshot()
```

```
# remove digest from library
renv::remove("digest")
```

```
# check library status
renv::status()
# restore lockfile, thereby reinstalling digest 0.6.19
renv::restore()
# restore automatic snapshots
options(renv.config.auto.snapshot = auto.snapshot)
```
## End(Not run)

revert *Revert Lockfile*

#### Description

Revert the lockfile to its contents at a prior commit.

# Usage

 $revert(commit = "HEAD", ..., project = NULL)$ 

#### Arguments

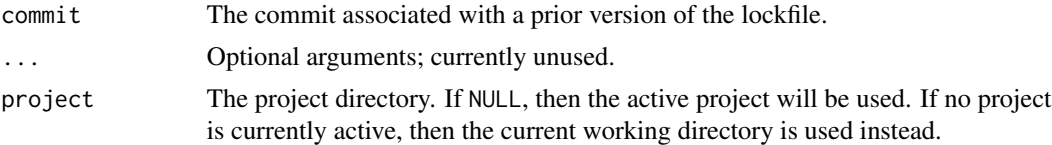

# Details

The revert() function is currently only implemented for projects using git for version control.

#### Value

The commit used when reverting renv. lock. Note that this function is normally called for its side effects.

# Examples

## Not run: # get history of previous versions of renv.lock in VCS db <- renv::history()

# choose an older commit

<span id="page-37-0"></span>

<span id="page-38-0"></span>run 39 ann an t-San Suid-Africa ann an t-San Suid-Africa ann an t-San Suid-Africa ann an t-San Suid-Africa ann an t-San Suid-Africa ann an t-San Suid-Africa ann an t-San Suid-Africa ann an t-San Suid-Africa ann an t-San Su

```
commit <- db$commit[5]
# revert to that version of the lockfile
renv::revert(commit = commit)
## End(Not run)
```
<span id="page-38-1"></span>run *Run a Script*

# Description

Run an R script, in the context of a project using renv. The script will be run within an R subprocess.

# Usage

run(script, ..., job = NULL, name = NULL, project = NULL)

# Arguments

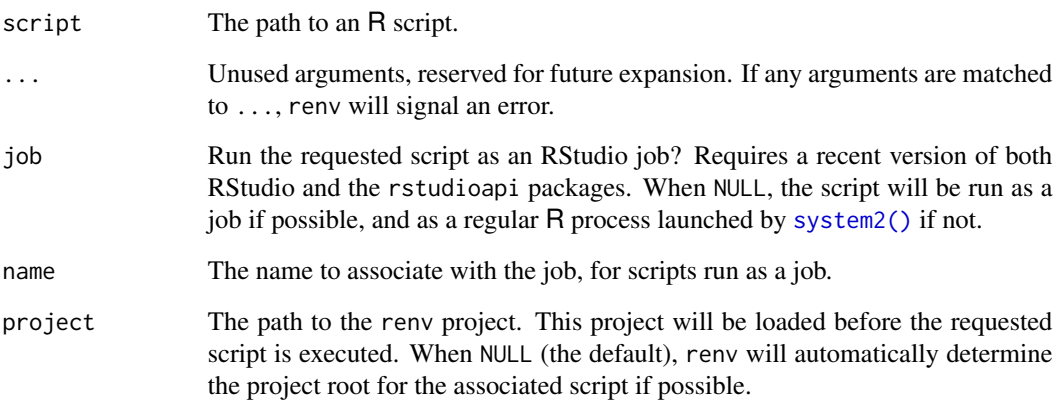

# Value

The project directory, invisibly. Note that this function is normally called for its side effects.

<span id="page-39-0"></span>

Write the renv project infrastructure for a project.

# Usage

```
scaffold(project = NULL, version = NULL, repos = getOption("repos"))
```
# Arguments

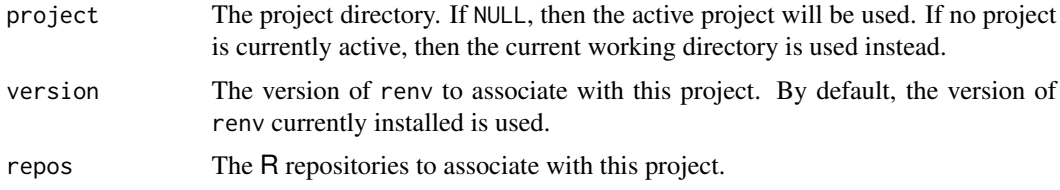

#### Details

Invoking renv::scaffold() will:

- Install renv into the project library,
- Update the project .Rprofile so that renv is automatically loaded for new R sessions launched in this project, and
- Write a bare lockfile renv.lock.

<span id="page-39-1"></span>settings *Project Settings*

# Description

Define project-local settings that can be used to adjust the behavior of renv with your particular project.

#### Usage

settings

# Format

An object of class list of length 6.

#### <span id="page-40-0"></span>settings and the settings of the settings of the settings of the settings of the settings of the settings of the settings of the settings of the settings of the settings of the settings of the settings of the settings of t

#### Settings

- external.libraries A vector of library paths, to be used in addition to the project's own private library. This can be useful if you have a package available for use in some global library, but for some reason renv is not able to install that package (e.g. sources or binaries for that package are not publicly available, or you have been unable to orchestrate the pre-requisites for installing some packages from source on your machine).
- ignored.packages A vector of packages, which should be ignored when attempting to snapshot the project's private library. Note that if a package has already been added to the lockfile, that entry in the lockfile will not be ignored.
- package.dependency.fields During dependency discovery, renv uses the fields of an installed package's DESCRIPTION file to determine that package's recursive dependencies. By default, the Imports, Depends and LinkingTo fields are used. If you'd prefer that renv also captures the Suggests dependencies for a package, you can set this to c("Imports","Depends","LinkingTo","Suggests").
- snapshot.type The type of snapshot to perform by default. See [snapshot](#page-41-1) for more details.
- use.cache Use a global cache of R packages. When active, renv will install packages into a global cache, and link packages from the cache into your renv projects as appropriate. This can greatly save on disk space and install time when for R packages which are used across multiple projects in the same environment.
- vcs.ignore.library Set whether the renv project library is excluded from version control.

# **Defaults**

You can change the default values of these settings for newly-created renv projects by setting R options for renv.settings or renv.settings.<name>. For example:

```
options(renv.settings = list(snapshot.type = "all"))
options(renv.settings.snapshot.type = "all")
```
If both of the renv.settings and renv.settings.<name> options are set for a particular key, the option associated with renv.settings.<name> is used instead. We recommend setting these in an appropriate startup profile, e.g. ~/.Rprofile or similar.

#### Examples

```
## Not run:
```

```
# view currently-ignored packaged
renv::settings$ignored.packages()
# ignore a set of packages
renv::settings$ignored.packages("devtools", persist = FALSE)
```
<span id="page-41-1"></span><span id="page-41-0"></span>

Call snapshot() to create a lockfile capturing the state of a project's R package dependencies. The lockfile can be used to later restore these project's dependencies as required. See the [lockfile](#page-21-1) documentation for more details on the structure of a lockfile.

#### Usage

```
snapshot(
 project = NULL,
  ...,
  library = NULL,
  lockfile = file.path(project, "renv.lock"),
  type = settings$snapshot.type(project = project),
  prompt = interactive(),
  force = FALSE
)
```
# Arguments

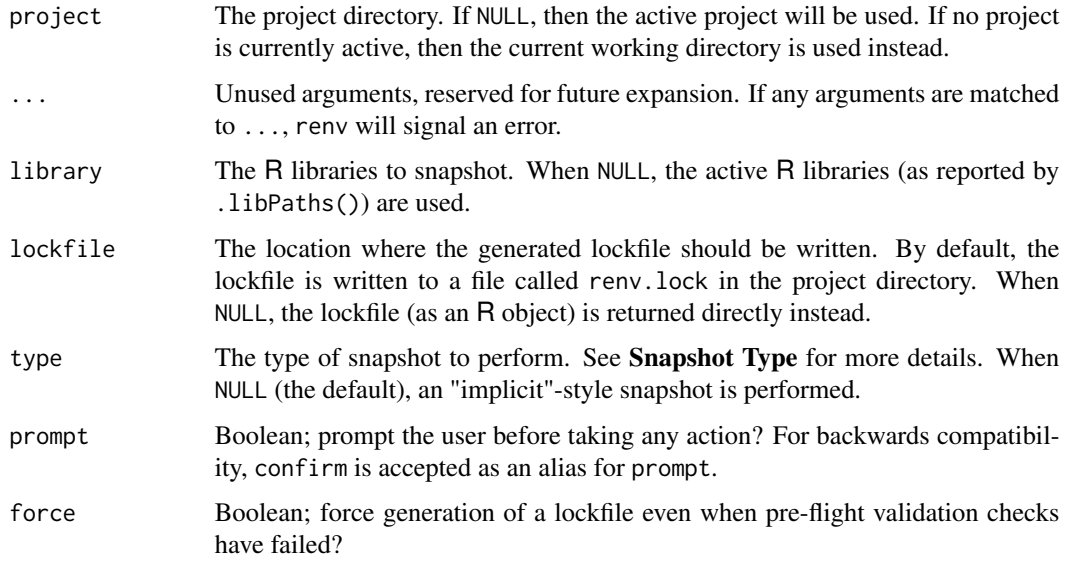

# Value

The generated lockfile, as an R object (invisibly). Note that this function is normally called for its side effects.

#### <span id="page-42-0"></span>snapshot 43

#### Snapshot Type

Depending on how you prefer to manage dependencies, you might prefer selecting a different snapshot mode. The modes available are as follows:

- "all" Capture all packages within the active R libraries in the lockfile. This is the quickest and simplest method, but may lead to undesired packages (e.g. development dependencies) entering the lockfile.
- "implicit" Only capture packages which appear to be used in your project in the lockfile. The intersection of packages installed in your R libraries, alongside those used in your R code as inferred by renv::dependencies(), will enter the lockfile. This helps ensure that only the packages your project requires will enter the lockfile, but may be slower if your project contains a large number of files. If this becomes an issue, you might consider using . renvignore files to limit which files renv uses for dependency discovery, or explicitly declaring your required dependencies in a DESCRIPTION file. You can also force a dependency on a particular package by writing e.g. library(<package>) into a file called dependencies.R.
- "explicit" Only capture packages which are explicitly listed in the project DESCRIPTION file. This workflow is recommended for users who wish to more explicitly manage a project's R package dependencies.
- "custom" Like "implicit", but use a custom user-defined filter instead. The filter should be specified by the R option renv. snapshot. filter, and should either be a character vector naming a function (e.g. "package::method"), or be a function itself. The function should only accept one argument (the project directory), and should return a vector of package names to include in the lockfile.

By default, "implicit"-style snapshots are used. The snapshot type can be configured on a projectspecific basis using the renv project [settings](#page-39-1) mechanism.

#### See Also

Other reproducibility: [lockfiles](#page-22-1), [restore\(](#page-35-1))

#### Examples

## Not run:

```
# disable automatic snapshots
auto.snapshot <- getOption("renv.config.auto.snapshot")
options(renv.config.auto.snapshot = FALSE)
```

```
# initialize a new project (with an empty R library)
renv::init(bare = TRUE)
```

```
# install digest 0.6.19
renv::install("digest@0.6.19")
```

```
# save library state to lockfile
renv::snapshot()
```
#### 44 status and the status of the status of the status of the status of the status of the status of the status of the status of the status of the status of the status of the status of the status of the status of the status o

```
# remove digest from library
renv::remove("digest")
# check library status
renv::status()
# restore lockfile, thereby reinstalling digest 0.6.19
renv::restore()
# restore automatic snapshots
options(renv.config.auto.snapshot = auto.snapshot)
```

```
## End(Not run)
```
status *Status*

# Description

Report differences between the project's lockfile and the current state of the project's library (if any).

#### Usage

```
status(project = NULL, ..., library = NULL, lockfile = NULL)
```
# Arguments

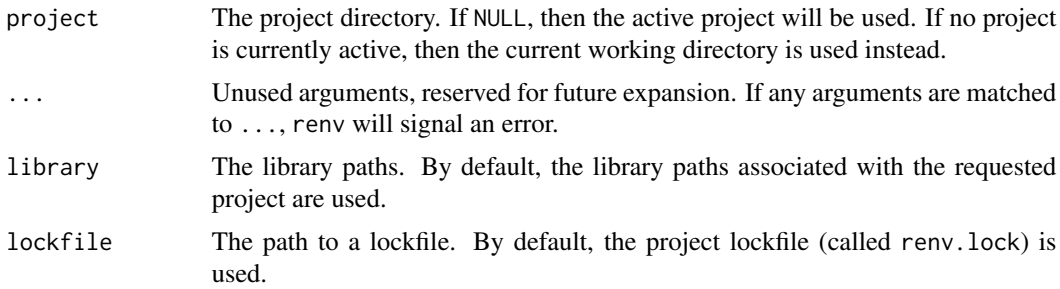

#### Value

This function is normally called for its side effects.

# Examples

## Not run:

# disable automatic snapshots

<span id="page-43-0"></span>

#### <span id="page-44-0"></span>update and the set of the set of the set of the set of the set of the set of the set of the set of the set of the set of the set of the set of the set of the set of the set of the set of the set of the set of the set of th

```
auto.snapshot <- getOption("renv.config.auto.snapshot")
options(renv.config.auto.snapshot = FALSE)
# initialize a new project (with an empty R library)
renv::init(bare = TRUE)
# install digest 0.6.19
renv::install("digest@0.6.19")
# save library state to lockfile
renv::snapshot()
# remove digest from library
renv::remove("digest")
# check library status
renv::status()
# restore lockfile, thereby reinstalling digest 0.6.19
renv::restore()
# restore automatic snapshots
options(renv.config.auto.snapshot = auto.snapshot)
```
## End(Not run)

update *Update Packages*

# Description

Update packages which are currently out-of-date. Currently, only CRAN and GitHub package sources are supported.

#### Usage

```
update(
 packages = NULL,
  ...,
 exclude = NULL,
 library = NULL,
 rebuild = FALSE,check = FALSE,prompt = interactive(),
 project = NULL
)
```
# Arguments

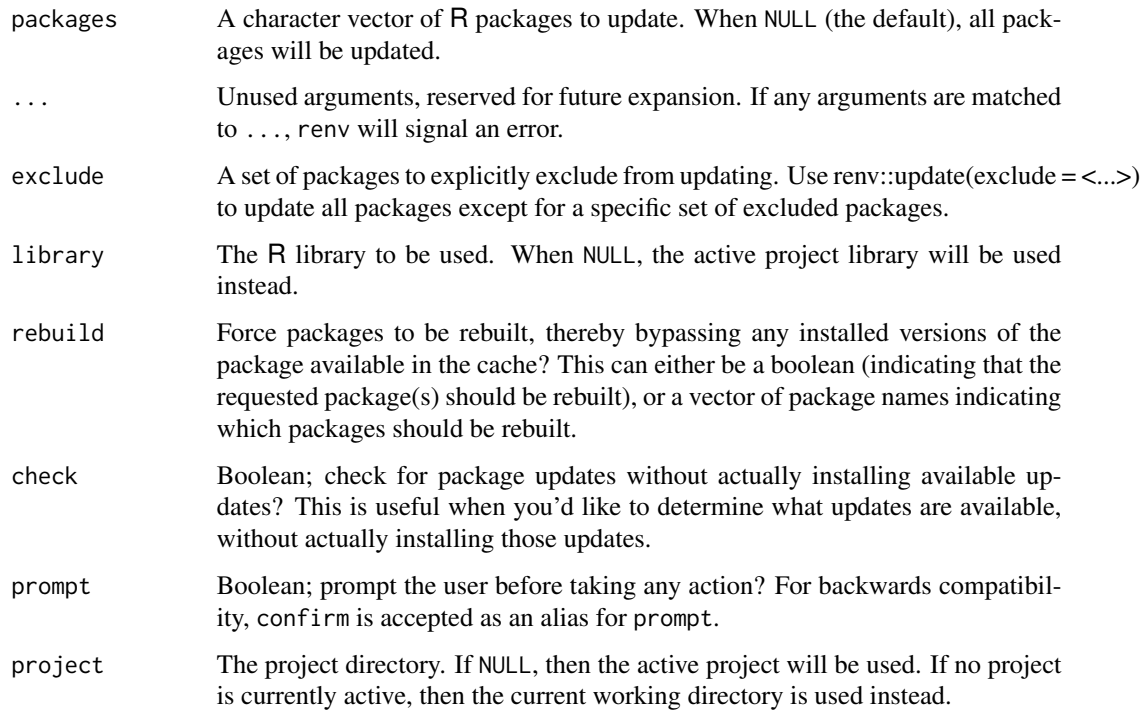

#### Details

Updates will only be checked from the same source – for example, if a package was installed from GitHub, but a newer version is available on CRAN, that updated version will not be seen.

You can call renv::update() with no arguments to update all packages within the project, excluding any packages ignored via the ignored.packages project setting. Use the exclude argument to further refine the exclusion criteria if desired.

# Value

A named list of package records which were installed by renv.

# Examples

```
## Not run:
```

```
# update the 'dplyr' package
renv::update("dplyr")
```
<span id="page-46-0"></span>

Upgrade the version of renv associated with a project.

#### Usage

```
upgrade(project = NULL, version = NULL, reload = NULL, prompt = interactive())
```
#### Arguments

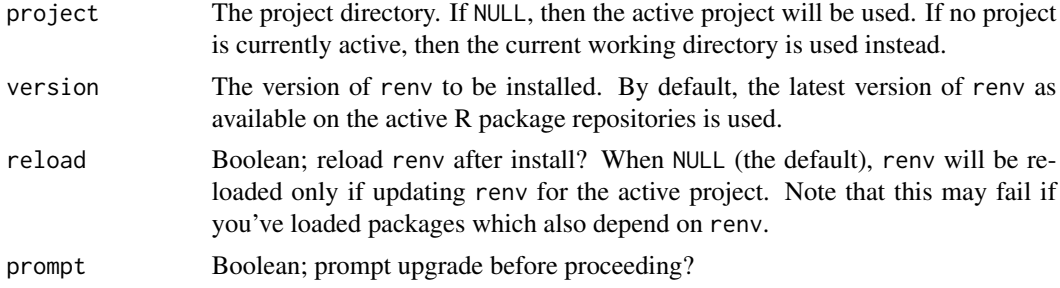

#### Details

By default, this function will attempt to install the latest version of renv as available on the active R package repositories. If you'd instead like to try out a development version of renv, you can explicitly request a different version of renv and that version of the package will be downloaded and installed from GitHub. Use version = "master" to install the latest development version of renv, as from the renv project's [GitHub page.](https://github.com/rstudio/renv)

#### Value

A boolean value, indicating whether the requested version of renv was successfully installed. Note that this function is normally called for its side effects.

# Examples

## Not run:

```
# upgrade to the latest version of renv
renv::upgrade()
# upgrade to the latest version of renv on GitHub (development version)
renv::upgrade(version = "master")
```
<span id="page-47-0"></span>use\_python *Use Python*

# Description

Associate a version of Python with your project.

#### Usage

```
use_python(
 python = NULL,
  ...,
  type = c("auto", "virtualenv", "conda", "system"),
 name = NULL,
 project = NULL
)
```
# Arguments

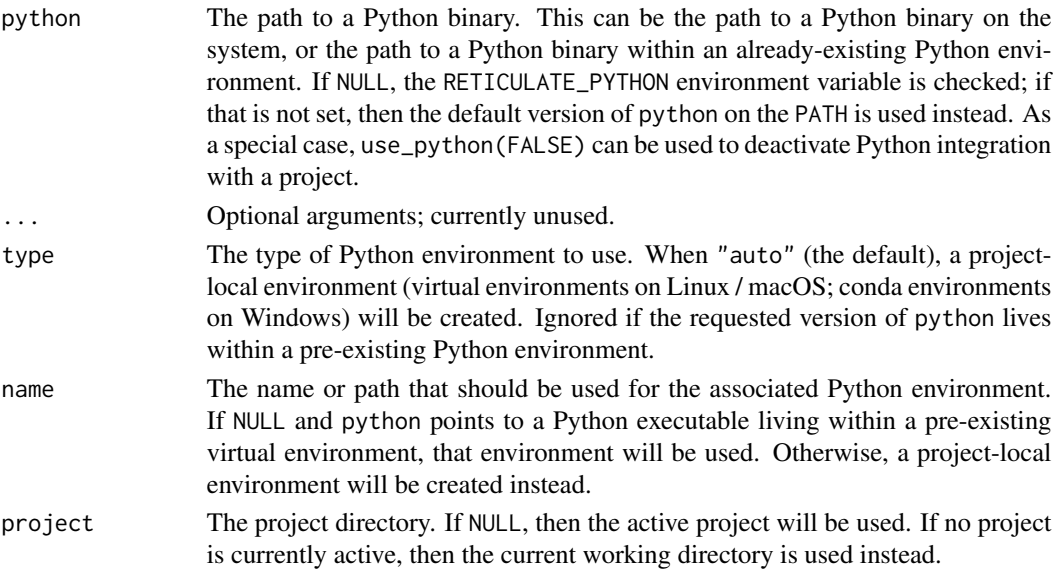

#### Details

When Python integration is active, renv will:

- Save metadata about the requested version of Python in renv.lock in particular, the Python version, and the Python type ("virtualenv", "conda", "system"),
- On load, set the RETICULATE\_PYTHON environment variable, so that the reticulate package can automatically use the requested copy of Python as appropriate,
- Capture the set of installed Python packages during renv::snapshot(),
- Reinstall the set of recorded Python packages during renv::restore().

# use\_python 49

# Value

TRUE, indicating that the requested version of Python has been successfully activated. Note that this function is normally called for its side effects.

# Examples

## Not run:

```
# use python with a project
renv::use_python()
# use virtualenv python with a project
renv::use_python(type = "virtualenv")
# use conda python with a project
renv::use_python(type = "conda")
```
# <span id="page-49-0"></span>Index

∗Topic datasets paths, [26](#page-25-0) settings, [40](#page-39-0) .expand\_R\_libs\_env\_var, *[6](#page-5-0)* activate, [3,](#page-2-0) *[9](#page-8-0)* activate(), *[16,](#page-15-0) [17](#page-16-0)*, *[21](#page-20-0)* checkout, [4](#page-3-0) clean, [5](#page-4-0) config, [6,](#page-5-0) *[36,](#page-35-0) [37](#page-36-0)* consent, [8](#page-7-0) deactivate, *[4](#page-3-0)*, [9](#page-8-0) dependencies, *[6](#page-5-0)*, [9](#page-8-0) dependencies(), *[14](#page-13-0)*, *[17](#page-16-0)* diagnostics, [12](#page-11-0) embed, [12](#page-11-0) equip, [13](#page-12-0) history, [13](#page-12-0) hydrate, *[6](#page-5-0)*, [14](#page-13-0) imbue, [15](#page-14-0) init, [16](#page-15-0) init(), *[16](#page-15-0)* install, [18,](#page-17-0) *[34](#page-33-0)* install.packages, *[19](#page-18-0)* isolate, [20](#page-19-0) load, [21](#page-20-0) lockfile, [22,](#page-21-0) *[42](#page-41-0)* lockfiles, *[22](#page-21-0)*, [23,](#page-22-0) *[37](#page-36-0)*, *[43](#page-42-0)* migrate, [25](#page-24-0) modify, [26](#page-25-0) paths, *[8](#page-7-0)*, [26](#page-25-0)

project, [29](#page-28-0) purge, [29](#page-28-0)

rebuild, [30](#page-29-0) record, [32](#page-31-0) refresh, [33](#page-32-0) rehash, [34](#page-33-0) remote, [34](#page-33-0) remove, [35](#page-34-0) renv *(*renv-package*)*, [3](#page-2-0) renv-package, [3](#page-2-0) restore, *[7](#page-6-0)*, *[24](#page-23-0)*, [36,](#page-35-0) *[43](#page-42-0)* restore(), *[19](#page-18-0)*, *[23](#page-22-0)* revert, [38](#page-37-0) run, *[13](#page-12-0)*, [39](#page-38-0) scaffold, [40](#page-39-0) settings, *[7](#page-6-0)*, *[16](#page-15-0)*, [40,](#page-39-0) *[43](#page-42-0)*

snapshot, *[24](#page-23-0)*, *[37](#page-36-0)*, *[41](#page-40-0)*, [42](#page-41-0) snapshot(), *[17](#page-16-0)*, *[23](#page-22-0)*, *[36](#page-35-0)* Startup, *[28](#page-27-0)* status, [44](#page-43-0) system2(), *[39](#page-38-0)*

update, [45](#page-44-0) upgrade, [47](#page-46-0) use\_python, [48](#page-47-0)